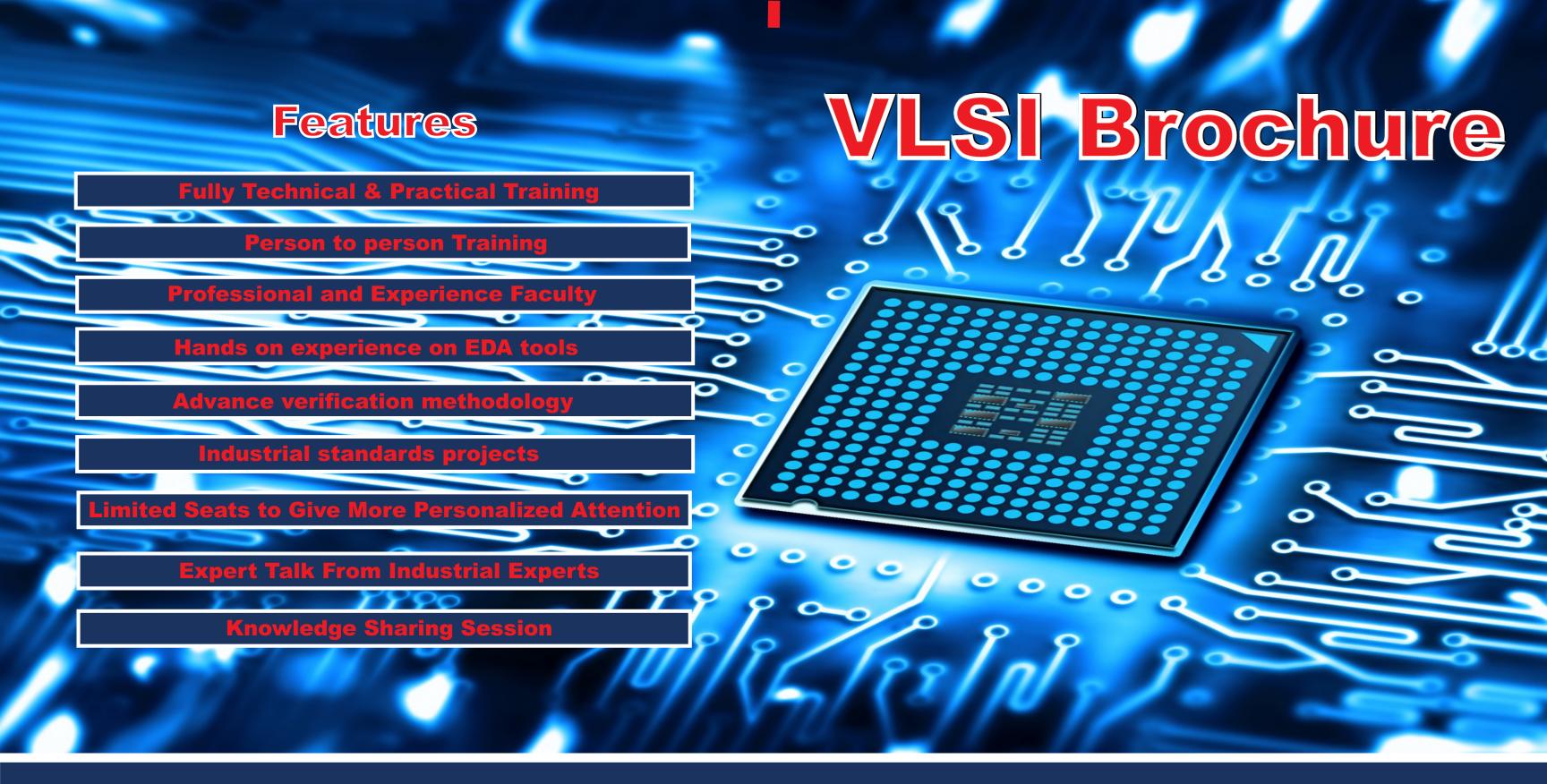

## **Indicus Technology**

E-1204, Titanium City Center, Near Sachin Tower, 100ftAnandnagar Road, Satellite, Ahmedabad. M: +91 80000 32717, O: 079 40027955,

E: info@indicustechnology.com,
W: www.indicustechnology.com

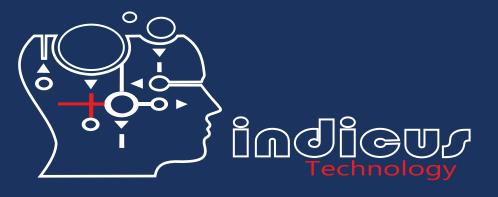

#### **MODULE 1**

#### Introduction to VLSI

- \* what is VLSI?
- \* Introduction
- \* VLSI Design Flow
- \* Scope
- \* Opportunities

## **MODULE 3**

#### **UNIX Basic**

- \* Introduction
- \* Handling directory Operation from Command Prompt
- \* Handling files Operation from Command Prompt
- \* Handling File Editor Application (vi, vim, gvim)

## **MODULE** 5

## FPGA, ASIC, SOC

- \* Introduction
- \* What is FPGA?
- \* What is ASIC?
- \* What is SOC?
- \* Comparison Between FPGA, ASIC, SOC

#### **MODULE 2**

## **Digital Electronics**

- \* Digital number system
- \* Logic Gates
- \* Logic Minimization
- \* Combinational Circuit
- \* Sequential Circuit
- \* Finite State Machine
- \* Memories

#### **MODULE 4**

## **Verilog HDL**

- \* Introduction
- \* Verilog Data Types & Operators
- \* Verilog Assignment & construct
- \* Verilog System Task
- \* Combinational & Sequential design
- \* Synchronous & Asynchronous design
- \* Task & Function
- \* Self Checking TB
- \* Code Coverage

#### **MODULE 6**

#### **STA Basic**

- \* Introduction
- \* Delay calculation
- \* Circuit maximum Operating frequency calculation
- \* Skew and jitter
- \* clock domain and variation
- \* Clock Network Distribution

#### **MODULE 7**

## **System Verilog**

- \* Introduction
- \* System Verilog Data types
- \* Arrays In SV
- \* Task & Function In SV
- \* Interface
- \* OOPS & Advance OOPs Concept
- \* Randomization
- \* Threads, Mailbox, Semaphore, Events
- \* System Verilog TB Environment
- \* Function Coverage

## MODULE 8

## **System Verilog Assertions**

- \* Introduction
- \* Immediate assertion
- \* Simple assertion
- \* Sequence composition
- \* ABV
- \* Assertion Coverage

#### **MODULE 9**

## **UVM Methodology**

- \* Introduction
- \* UVM Factory
- \* UVM phases
- \* UVM Reporting Mechanism
- \* TLM
- \* UVM Sequence
- \* Virtual Sequence & Virtual Sequencer
- \* UVM TB Environments
- \* UVM CAllbacks

#### **MODULE 10**

## **Python Scripts**

- \* Introduction
- \* Variable Types
- \* Operators
- \* number, string and list
- \* If else and loops
- \* tuple and dictionary
- \* Function
- \* File I/O Operation

#### **MODULE 11**

## **Mini Projects**

- \* Verilog based mini project
- \* System Verilog based mini project
- \* UVM based mini project

### **MODULE 12**

# Industrial Standard Project

- \* Specification
- \* Design Architecture
- \* RTL Design using verilog HDL
- \* RTL Verification using system verilog/UVM
- \* AXI4/ AXI3/ AHB/ APB/ ASB/ Bridge
- \* SPI/ I2C/ UART
- \* And many more.....